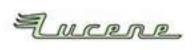

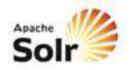

### NYC Apache Lucene/Solr Meetup

# RAMP UP YOUR WEB EXPERIENCES USING DRUPAL AND APACHE SOLR

peter.wolanin@acquia.com drupal.org/user/49851 (pwolanin) **Peter Wolanin** 

Momentum Specialist @ Acquia, Inc.

### My Agenda

- Introduce Drupal as a (free, GPL) enterprise CMS / WAF
- Describe some of the advantages that come from a large innovative pool of contributors
- Show some Drupal sites leveraging Apache Solr
- Explain how Drupal enables you to immediately use key Apache Solr features without investing in development
- Have you leave convinced that you should consider using Drupal with Apache Solr for your next project

### Overview of Content

- Why are organizations standardizing on Drupal?
- Drupal integration with Apache Solr
- Integrated content indexing
- Automatic generation of facets
- UI configuration of search
- Easy extensibility of Drupal/Solr integration code

3

Inside Many Large Organizations, the Web Is Broken

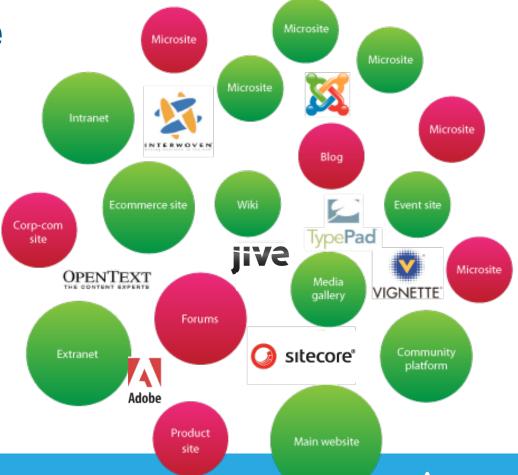

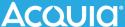

### Standardize on Drupal As Platform

Drupal

Market Presence
Global Adoption
Massively Extensible
Broad Community

**Active Development** 

1,500,000+ sites 228 countries 16,000+ modules 1,000,000+ members

17,000+ developers

Е

### Drupal Delivers Rich, Integrated Experiences

Open, flexible architecture

Build a wide range of sites

Repeatable deployment patterns

 Enables effective shared services model between IT & marketing

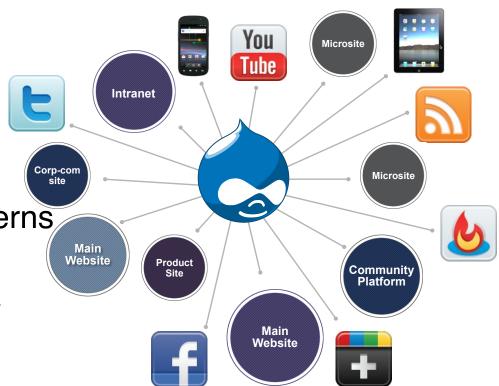

### A Truly Agile Platform

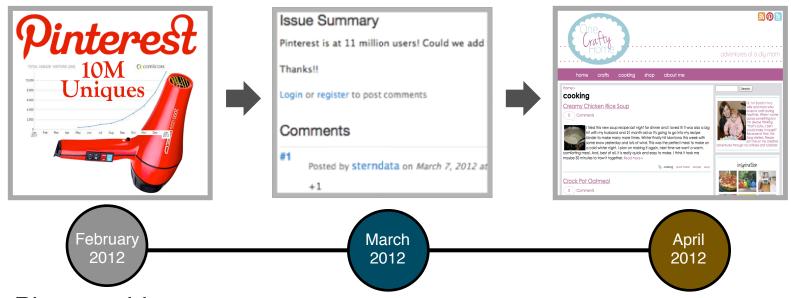

Pinterest hits
10M unique visitors

New Drupal module created for site users' "pinned" images

15 Drupal sites go live with Pinterest integration

**ACQUIG** 

7

### Apache Solr Integration with Drupal

- Five years of integration
- At least 20,000 sites using Solr
- Active community of contributors

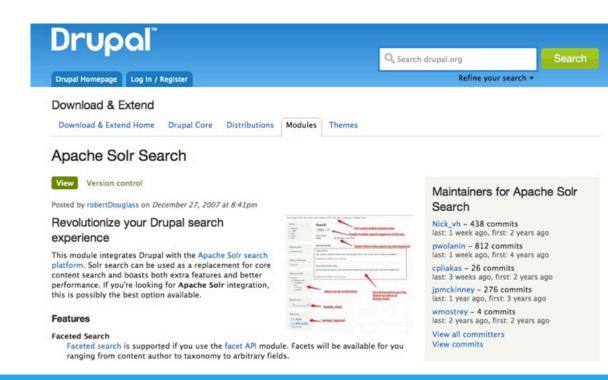

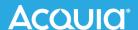

### Solr Integration Challenges Are Already Solved

- The most important content indexing
- Facets, sorting, and highlighting
- Integrated with More Like This and spell-check
- Optionally enable content access permissions by indexing documents with grant flags and filtering Solr results based on the current user
- Works with Solr 1.4.x, 3.5.x, 3.6.x, 4.x

### Example: Deparatment of Energy

- http://www.phase2technology.com/blog/energy-govrelaunches-on-drupal-7-we-made-that/
- Using mostly default search and facet capabilities
- http://energy.gov/search/site/storm

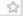

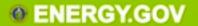

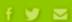

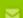

Search Energy.gov

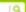

**PUBLIC SERVICES** 

SCIENCE & INNOVATION

v

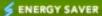

ABOUT ENERGY.GOV

OFFICES >

Home » Search Results » Site » storm » Search Results

#### SEARCH RESULTS

storm

SEARCH

#### SEARCH FOUND 1995 ITEMS

FILTER BY TYPE:

Did you mean: store

Showing 1 - 10 of 1,995 results.

#### FILTER BY TOPIC:

All Results (1995)

Energy Efficiency (96)

Energy Sources (52)

Energy Usage (26)

Energy Economy (23)

Science & Innovation (23)

National Security + Safety (20)

#### ARTICLE FLORIDA'S SUNSMART PROGRAM HELPS PROVIDE POWER TO SCHOOLS WHEN STORMS STRIKE >

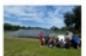

Florida program installed more than a megawatt of solar power at schools designated as emergency shelters throughout the Sunshine State.

http://energy.gov/eere/articles/floridas-sunsmart-program-helps-provide-power-schoo Is-when-storms-strike

#### REMATE STORM WATER DISCHARGE PERMITS (WISCONSIN) >

Wisconsin's storm water runoff regulations include permitting requirements for construction sites and industrial facilities, including those processing or extracting coal or gas. The purpose of the...

http://energy.gov/savings/storm-water-discharge-permits-wisconsin

#### REMATE STORM WATER MANAGEMENT PLAN PROGRAM (NEBRASKA) >

This legislation implements the National Pollutant Discharge Elimination System Requirements, and encourages cities and counties to create stormwater management plans in order to receive grant...

### Example: Lush

- http://www.acquia.com/blog/lush-launching-flagshipecommerce-site-drupal-drupal-commerce
- ~10k searches per day
- https://www.lush.co.uk/search/site/Soap

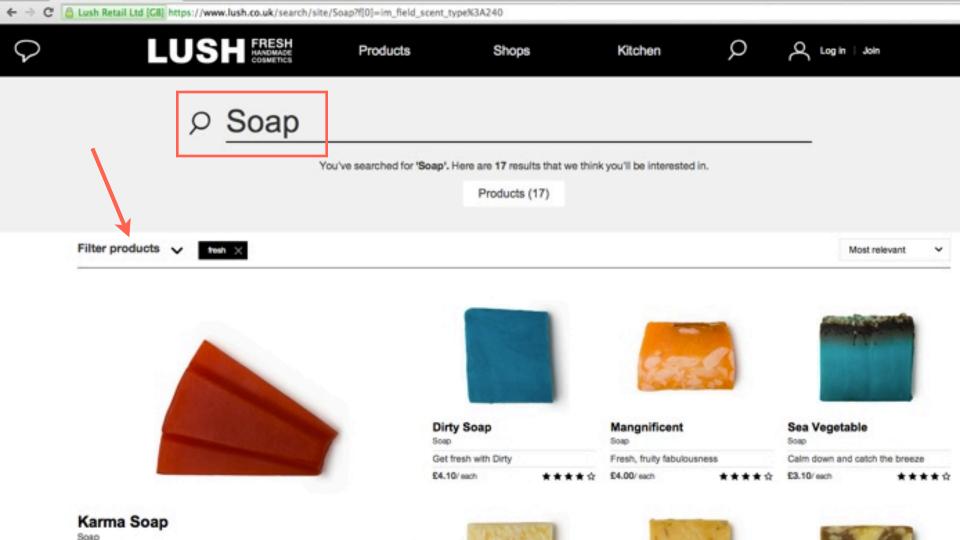

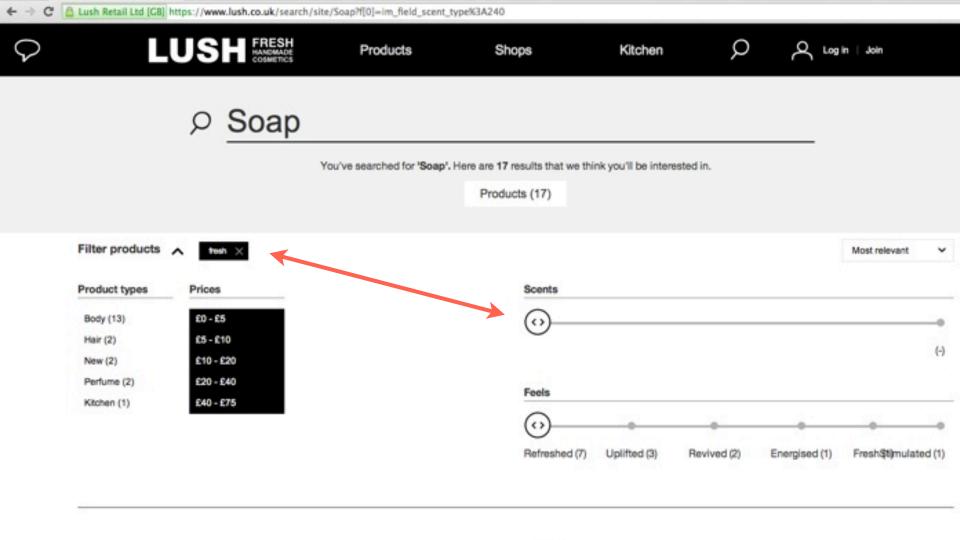

### Example: BBC Good Food

- http://www.bbc.co.uk/mediacentre/worldwide/ 200613goodfood "built using Drupal ... BBCGoodFood.com joins The Economist as one of the largest publishing sites powered by the technology."
- ~800-900k searches per day
- http://www.bbcgoodfood.com/search/recipes?query=pie

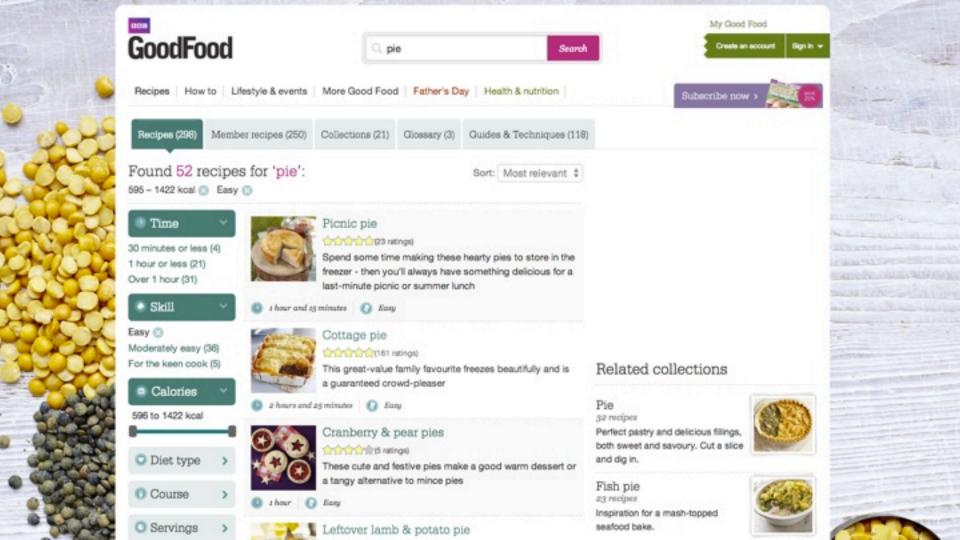

### The Drupal Power: Entities are Content + Data

- Nodes are the basic content entity
- The entity system is extensible can represent any data
- Examples of data stored within Drupal entities
  - Text
  - Geographic location
  - Node reference

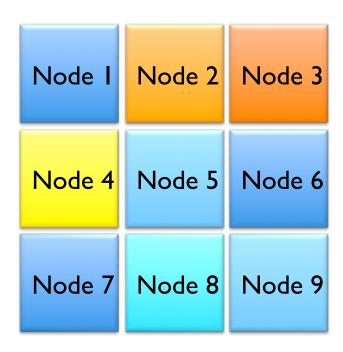

## Dynamic Content (Node) Types Enriched with Dynamic Data Fields

- Site builders can define as many content types as needed in the UI
- Each content type can have many associated data fields defined in the UI and with configurable rendering
- Data fields from content can be re-used across the site in listing, cross-referencing, and recombination

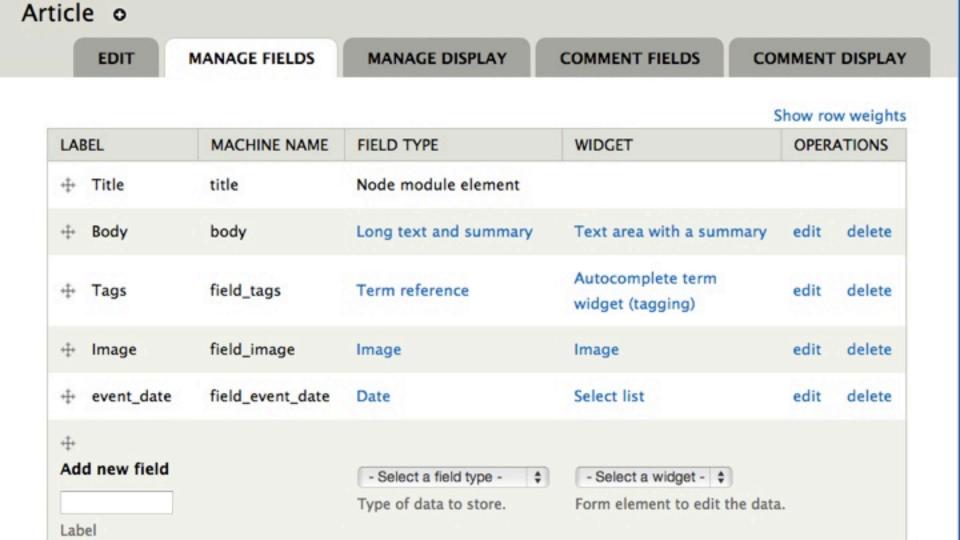

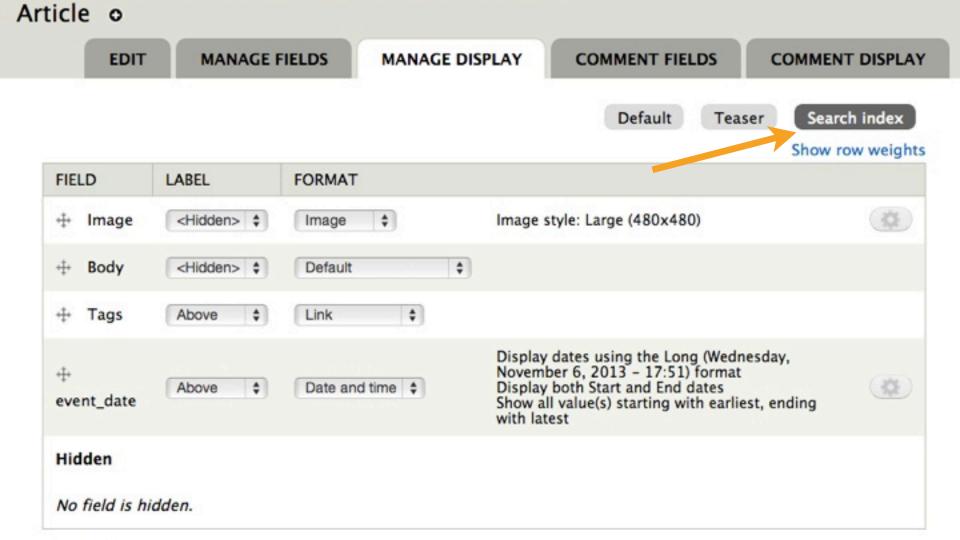

## Module Has a Pipeline for Indexing Drupal Content to Solr

 Drupal entities are processed into one (or more) document objects

callbacks & hooks

Each document is converted to XML and sent to Solr.

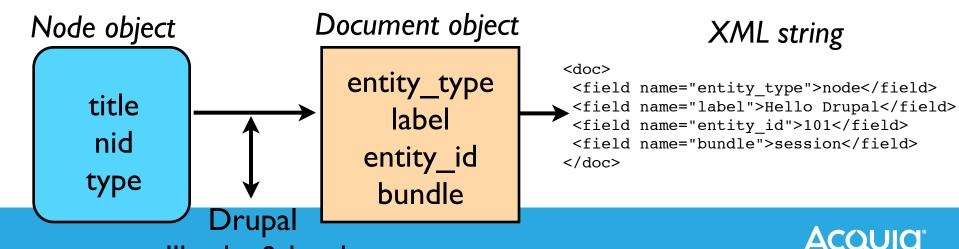

### Dynamic Data Needs Dynamic Schema Fields

- Dyanimc content types and their data fields are defined in the UI without writing code
- Since the data structure is user-defined, data fields are mapped into dynamic schema fields
- Non-default mappings can be added in code
- A standard module-provided schema.xml and solrconfig.xml minimizes setup and maintenance

```
<!-- Regular text (without processing) can be stored in a string field-->
<dynamicField name="ss *" type="string" indexed="true"</pre>
 stored="true" multiValued="false"/>
<dynamicField name="sm *" type="string" indexed="true"</pre>
 stored="true" multiValued="true"/>
<!-- Normal text fields are for full text - the relevance of a match
     depends on the length of the text -->
<dynamicField name="ts *" type="text" indexed="true"</pre>
 stored="true" multiValued="false" termVectors="true"/>
<dynamicField name="tm *" type="text" indexed="true"</pre>
  stored="true" multiValued="true" termVectors="true"/>
<!-- These text fields omit norms - useful for extracted text like taxonomy names
-->
<dynamicField name="tos *" type="text" indexed="true"</pre>
 stored="true" multiValued="false" termVectors="true" omitNorms="true"/>
<dynamicField name="tom *" type="text" indexed="true"</pre>
 stored="true" multiValued="true" termVectors="true" omitNorms="true"/>
```

### Entity Data Fields Give Automatic Facets

- Content types
- Taxonomy terms per field
- Content authors
- Posted and modified dates
- Text and numbers selected via select list/radios/check boxes

#### Filter by content type:

- Session (29)
- · Basic page (2)
- Speaker Bio (2)
- Blog entry (1)

#### Filter by author:

- peter (29)
- Eliza Not (2)
- ameena.syeda (1)
- Joe Smalls (1)
- Robert (1)

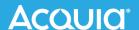

### **Enable the Modules**

#### **▼ SEARCH TOOLKIT**

| ENABLED  | NAME                     | VERSION | DESCRIPTION                                                                                                    |
|----------|--------------------------|---------|----------------------------------------------------------------------------------------------------|
| LIVABLED | Apache Solr              | VERSION | Integrates node access and other permissions with Apache Solr search                                                                     |
|          | Access                   | 7.x-1.5 | Requires: Apache Solr framework (enabled)                                                                                                |
|          | Apache Solr              |         | Framework for searching with Solr                                                                                                    |
| €        | framework                | 7.x-1.5 | Required by: Apache Solr search (enabled), Acquia search (disabled), Apache Solr Acces (disabled), Apache Solr external index (disabled) |
| 1000     | Apache Solr              |         | Search with Solr                                                                                                    |
| €        | search                   | 7.x-1.5 | Requires: Search (enabled), Apache Solr framework (enabled) Required by: Acquia search (disabled), Apache Solr external index (disabled) |
| •        | Current Search<br>Blocks | 7.x-1.3 | Provides an interface for creating blocks containing information about the current Requires: Facet API (enabled), Chaos tools (enabled)  |
|          | Diotilo                  |         | An abstracted facet API that can be used by various search backends.                                                                     |
|          | Facet API                | 7.x-1.3 | Requires: Chaos tools (enabled)                                                                                                    |
|          | racet Ari                | 7.X-1.3 | Required by: Apache Solr external index (disabled), Current Search Blocks (enabled), Fa<br>(disabled)                                    |

Home » Administration » Configuration » Search and metadata » Apache Solr search

Apache Solr search o

**ENVIRONMENTS** 

LOCALHOST SERVER

PAGES/BLOCKS

\_

us not the first term of the second second

Facets

Index

Bias

Edit

#### localhost server: Search Index Content

| TYPE              | VALUE                                      |  |
|-------------------|--------------------------------------------|--|
| Indexed           | 103 Items (1.45 MB on disk)                |  |
| Remaining         | 0 items (100% has been sent to the server) |  |
| Schema            | drupal-4.1-solr-3.x                        |  |
| Solr Core Name    | d7-core                                    |  |
| Delay             | 2 min before updates are processed.        |  |
| Pending Deletions | 0                                          |  |

View more details on the search index contents

#### Apache Solr search o

**ENVIRONMENTS** 

LOCALHOST SERVER

PAGES/BLOCKS

+ Add search page + Add search block "More Like This"

#### **Pages**

| NAME                  | PATH            | SEARCH ENVIRONMENT    | OPERATIONS |       |        |  |
|-----------------------|-----------------|-----------------------|------------|-------|--------|--|
| Core Search (Default) | search/site     | localhost server      | Edit       | Clone | Delete |  |
| Taxonomy Search       | taxonomy/term/% | <disabled></disabled> | Edit       | Clone | Delete |  |

#### Blocks "More Like This"

| NAME           | • | SEARCH ENVIRONMENT    | OPERATIONS |        |  |  |
|----------------|---|-----------------------|------------|--------|--|--|
| More like this |   | <disabled></disabled> | Configure  | Delete |  |  |

### Apache Solr search o

**ENVIRONMENTS** 

LOCALHOST SERVER

PAGES/BLOCKS

#### + Add search environment

| NAME                       | URL                                    | CONFIGURATION |        |      | OPERATIONS |       |
|----------------------------|----------------------------------------|---------------|--------|------|------------|-------|
| localhost server (Default) | http://localhost:8983/solr/d7-<br>core | Index         | Facets | Bias | Edit       | Clone |

#### ADVANCED CONFIGURATION

Save configuration

Home » Administration » Configuration » Search and metadata » Apache Solr search » D7 Site Apache Solr search o **ENVIRONMENTS** D7 SITE PAGES/BLOCKS Facets Index Bias Edit Solr server URL \* http://localhost:8983/solr/d7-core Example: http://localhost:8983/solr Make this Solr search environment the default Description \* Machine name: solr\_0 D7 Site Index write access Read and write (normal) Read only Read only stops this site from sending updates to this search environment. Useful for development sites.

Home » Administration » Configuration » Search and metadata » Apache Solr search » D7 Site

#### Apache Solr search o

**ENVIRONMENTS** 

D7 SITE

PAGES/BLOCKS

Facets

Index

Edit

Bias

#### Settings for: D7 Site (Overview)

Show facets on non-search pages.

The *Blocks* realm displays each facet in a separate block. Users are able to refine their searches in a drill-down fashion.

For performance reasons, you should only enable facets that you intend to have available to users on the search page.

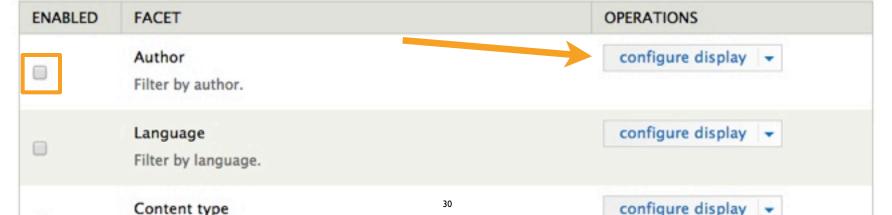

### Configure facet display for Author o

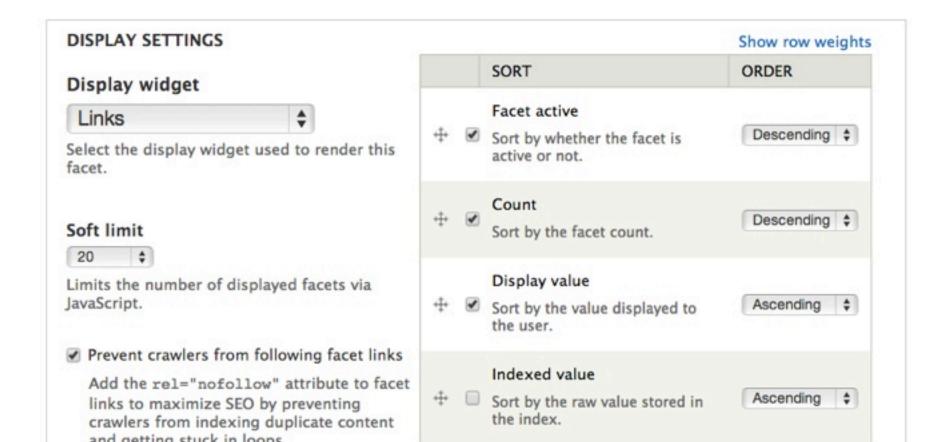

### Configure facet display for Author o

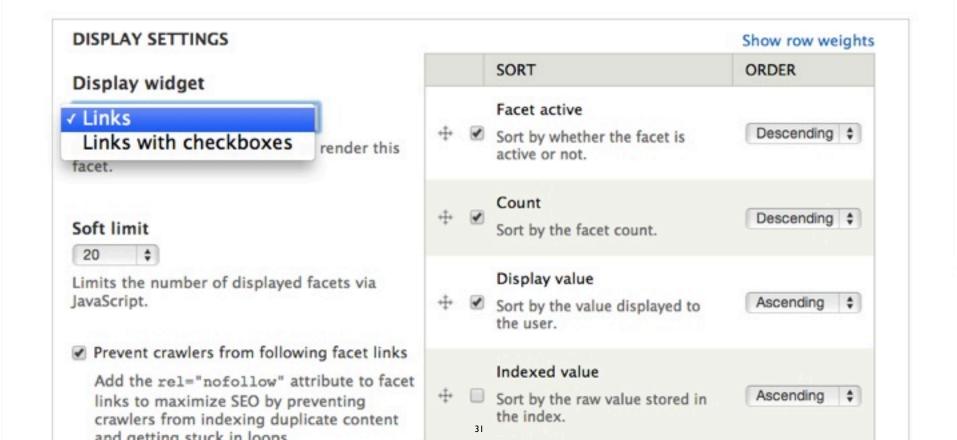

#### GLOBAL SETTINGS

The configuration options below apply to this facet across all realms.

#### Operator

AND

OR

AND filters are exclusive and narrow the result set. OR filters are inclusive and widen the result set.

#### Hard limit

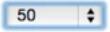

Display no more than this number of facet items.

#### Minimum facet count

1

Only display facets that are matched in at least this many documents.

Save configuration

Save and go back to realm settings

Cancel

Home » Administration » Configuration » Search and metadata » Apache Solr search » D7 server

#### Apache Solr search o

**ENVIRONMENTS** 

D7 SERVER

PAGES/BLOCKS

Edit

Facets

Index

Bias

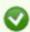

- · The configuration options have been saved.
- · To enable or arrange the facet blocks, visit the blocks administration page.

#### Settings for: D7 server (Overview)

Show facets on non-search pages.

The Blocks realm displays each facet in a separate block. Users are able to refine their searches in a drilldown fashion.

For performance reasons, you should only enable facets that you intend to have available to users on the search page.

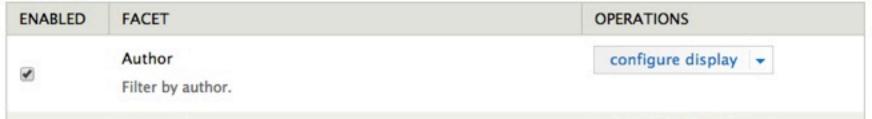

## Search Content Enter terms ratis Did you mean paratus

Users

Q

Site

Search results

Ratis Saepius Valde Wisi Diam paulatim quae sudo. Abico bene ludus oppeto qui. Appellatio esse eu gravis huic nimis oppeto ratis scisco verto. Aliquam lucidus nulla olim praesent uxor. At defui elit gilvus usitas vulpes. Eligo gilvus hos iusto singularis. Dolus humo nimis os premo. Ad erat ex meus ... blandit

 viuaclachok (102) reprukuc (97) wribra (97) • wufrophetriw (96) nagatikijeb (94) spokanesha (93) stedrijo (92)

Filter by author:

brutrod (103)

Anonymous (160)

 lilisw (90) Show more

Filter by content type:

 Article (2481) Basic page (1590)

### Fully Built Search Pages and Facets

- The Drupal integration allows you to build search pages (including custom filtering) and facets with no coding
- Tune boosts, change query fields, and apply other configuration per "environment" (one or more search pages reference each environment)
- If you need deeper control, you can easily write code to change the interaction with Solr, or write custom searches

# Drupal Modules Implement hooks to Modify Indexing and Display

```
HOOK_apachesolr_index_document_build($document,
$entity, $entity type, $env id)
```

- By creating a Drupal module (in PHP), you can implement module and theme "hooks" to extend or alter Drupal behavior.
- Change or replace the data normally indexed.
- Modify the search results and their appearance.

## A Query Object Is Used to Prepare and Run Searches

```
HOOK_apachesolr_query_prepare($query)
$query->setParam('hl.fl', $field);
$keys = $query->getParam('q');
$response = $query->search();
```

### Two Hooks For Changing the Query?

- HOOK\_apachesolr\_query\_prepare()
  - Invoked before \$query is statically cached.
  - Add or remove sorting options visible to the user.
- HOOK\_apachesolr\_query\_alter()
  - Invoked after \$query is statically cached.
  - Useful for applying operations the user shouldn't have the ability to alter.
  - For example, node access filters.

### Example: Poor Man's "Entity" Extraction

- Erik Hatcher recently showed how to extract values in Solr using keep words and regular expressions (Solr 4.4+) http://searchhub.org/2013/06/27/poor-mans-entityextraction-with-solr/
- By shifting this work to a Drupal module, I can make it easy to configure and deploy for an existing site.
- module code: https://drupal.org/sandbox/pwolanin/2129005

### Adding A New Field With Matched Strings

```
/**
  Implements hook apachesolr index document build node().
 * /
function apachesolr key phrases apachesolr index document build node
($document, $entity, $env id) {
  $key phrases = variable get('key phrases', array());
  if ($key phrases && $document->content) {
    foreach ($key phrases as $phrase) {
      if (stripos($document->content, $phrase) !== FALSE) {
        $document->addField('sm key phrases', $phrase);
```

Home » Administration » Configuration » Search and metadata » Apache Solr search » D7 Site only

#### Apache Solr search o

**ENVIRONMENTS** 

Facets

Inde

#### Key phrases

appellatio bene ille lucidus obruo populus

One phrase (one or more words) per line. They will be converted to lower case.

Extract acronyms

If enabled, 3 letter and longer acronyms will be extracted from the content for faceting.

Save

### Adding A New Facet For Matched Strings

```
/**
  Implements hook facetapi facet info().
 * /
function apachesolr key phrases facetapi facet info($searcher info) {
  $facets = array();
  if ('apachesolr' == $searcher info['adapter']) {
    $facets['sm key phrases'] = array(
      'label' => t('Key phrases'),
      'description' => t('Filter by key phrases.'),
    );
  return $facets;
```

Search Q Content Site Users Filter by key phrases: Enter terms dolor Q o populus (69) appellatio bene (7) ille lucidus obruo (1) Did you mean dolore Filter by acronyms: Search results AAAAAA (4) Antehabeo Dolor Ibidem o USA (2) ideo iriure nunc pneum quidem vereor voco. Abigo antehabeo diam dolor erat luctus FFF (1) NASA (1) facilisi pecus quidne utrum valetudo. Dolor facilisi gilvus olim sagaciter ymo. Erat luc o NIH (1) vulputate. Distineo facilisis iaceo in minim odio os probo vero wisi. Adipiscing conven

Home » Search » Site » dolor

OCRWM (1)

### To Wrap Up

- Drupal has extensive Apache Solr integration, and is highly customizable: https://drupal.org/case-studies https://www.acquia.com/resources/case-study
- Adopting Drupal as your platform allows standardization and the advantage of rapid community innovation
- Acquia provides enterprise Drupal support and a network of partners
- Since 2009 Acquia has included a secure, hosted Solr index with every support subscription

### Final Thoughts...

- Acquia is hiring (Boston, Portland, some remote) Drupal support as well as Drupal engineering, cloud engineering (ruby, php, puppet), cloud operations, and more ... talk to me if you're interested
- Drupal 8.x will be out later this year including a major shift to use modern OO PHP 5.4+
- Lots of really fun Drupal events world-wide, including recent NYC camp and https://amsterdam2014.drupal.org